#### Features of Java 8

- Lambda expressions
- Method references
- Default methods
- New Streams API
- New DateTime API
- Nashorn

# Why Lambda? λ

- Lambda calculus <-> Turing Machines
	- Alonzo Church Alan Turing
- JVM Closures: Groovy, Clojure, Scala, **JRuby**
- Functional programming
	- Multi-core processors
	- Concurrency
	- Lazy evaluation

#### Pre-Lambda Expressions

- Syntax: Anonymous classes
- Runnable  $r = new$  Runnable() { public void run() { doSomething(); }}
- ActionListener  $l = new$  ActionListener() { public void actionPerformed(ActionEvent event){ handle(event); }}
- $\bullet$  Comparator<Long,Long>  $c = new Comparison$ public int compare(Long a, Long b) { return  $a - b$ ;  $\}$

#### Lambda Expressions

#### • Syntax

- $\cdot$  Runnable r = () -> doSomething();
	- Equivalent: ()  $\rightarrow$  { doSomething(); }
- $\bullet$  ActionListener  $l = event \rightarrow handle(event)$ ;
	- Equivalent: (ActionEvent event) -> handle(event);
- Comparator<Long,Long>  $c = (a, b)$  ->  $a b$ ;
	- Equivalent:  $(Long a, Long b)$  ->  $\{$ return a – b;

```
}
```
#### Lambda Expressions

- Scope
	- this refers to containing object
		- $\bullet$  Runnable  $r = () \rightarrow$ System.out.println(this);
		- $\bullet$  Runnable  $r = () \rightarrow$ System.out.println(toString());
	- You can refer to final or *effectively* final variables
		- $\cdot$  int g = 10;
		- $\cdot$  Predicate<Integer>  $p = (num) \rightarrow num > q;$

#### Lambda Expressions

- Byte-code
	- Lambda expressions become methods (lambda\$0, lambda\$1, …)
	- Invoked using invokedynamic

## Functional Interfaces

- A functional interface has one abstract method
- SAM = Single Abstract Method
- @FunctionalInterface enforces
- New in Java 8: java.util.function.
- Function<T,R>
- Supplier<T>
- Predicate<T>
- Consumer<T>

## Method References

#### • Three forms

- Static methods: Math::max
- Instance methods: str::compareTo
- Type methods: String::length
- "For a reference to an instance method of an arbitrary object, the type to which the method belongs precedes the delimiter, and the invocation's receiver is the first parameter of the functional interface method"
- Constructor: TreeSet::new

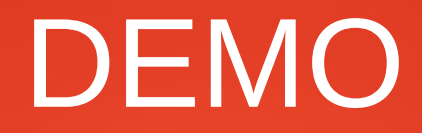

- Hello.java
- Func.java

## Default Methods

- Defender methods/ Virtual Extension methods
- Syntax

interface Iterable { default void forEach(Consumer<? Super T> action)

- Multiple defaults:
	- Class X implements A, B // both implement foo()
	- Override foo and call A.super.foo();

#### Static Methods on Interface

- Makes helper/util methods easier to locate
	- (Stream instead of StreamUtil or Streams)
- Syntax

}

public interface Stream { static<T> Stream<T> of(T... values) { return Arrays.stream(values);

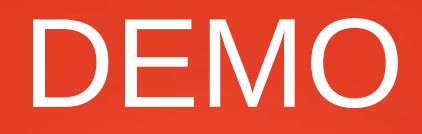

- Iface.java
- Twoface.java

#### New Stream API

- java.util.stream.Stream
- Lazily evaluated
- list.stream() //parallelStream()

.map(student -> student.numberOfAwards)

 $.filter(num -> num > 0)$ 

 $. reduce(0, (n1, n2) \rightarrow n1 + n2); // sum$ 

- peek(System.out::println);
- sorted() //sorts the stream
- $limit(n)$

#### New Stream API: Collect

- stream.collect
	- "Performs a mutable reduction operation on the elements of this stream."
- Two Forms:
	- R collect(Supplier<R> supplier, BiConsumer<R,? super T> accumulator, BiConsumer<R,R> combiner)
	- R collect(Collector<? super T, A, R> collector)

## New Stream API: Collect

- stream.collect(Collector)
- java.util.stream.Collectors
	- toList $()$
	- toCollection(TreeSet::new)
	- averagingInt(String::length)
	- summarizingInt(String::length)
		- IntSummaryStatistics
		- Average, max, min, count, sum
	- joining(String)
	- groupingBy(Function) //Map result

#### DEMO

- D.java
- Nio.java

## Generating Streams

- collection.stream()
- bufferedReader.lines()
- Files.lines(path)
- Files.walk(path) //depth-first file tree
- pattern.splitAsStream(string)
- Stream.generate $($ ) -> new Thing $()$ ;
- Stream.of(...)
- Arrays.stream(...)

#### Generating Streams 2

- Stream.iterate( $0, x \rightarrow x + 1$ )
- IntStream.range $(0, 11)$
- Random  $rnd = new Random()$ ;
	- $\cdot$  rnd.ints()
	- rnd.longs()
	- rnd.doubles()
	- $rnd.ints(1, 10)$  // 1 to 9

• Stream.empty $()$ 

#### Stream reduce

• Question: Stream.empty().reduce((a,b)->a) returns what?

# **Optional**

- java.util.Optional //avoiding null return values (and thus NullPointerException).
	- Guava's Optional
	- Scala's Option
	- Nat Pryce's Maybe
	- ...
- Generating:
	- Optional.of(x)
	- Optional.empty()

# **Optional**

- Methods:
	- $\cdot$  isPresent()
	- $get()$
	- $\cdot$  orElse(T)
	- orElseGet(Supplier<T>)
	- orElseThrow(Supplier<X extends Throwable>)
	- ifPresent(Consumer)
	- map(Function)

## Nashorn Javascript Engine

- Nashorn replaces Rhino as the default Javascript engine for the Oracle JVM.
	- ECMAScript-262 Edition 5.1
	- Faster, less memory, invokedynamic
	- Object, Function, Number, String, Date, Array, RegExp, etc.
- Command line tool (ijs).
	- \$ jjs script.js
- Integrates with Java; Java<->Javascript

# Nashorn Javascript Engine

#### • Using ScriptEngine:

- ScriptEngineManager engineManager = new ScriptEngineManager();
- ScriptEngine engine  $=$ engineManager.getEngineByName("nashorn");
- engine.eval(new FileReader('library.js'));
- Javascript:
	- var imports  $=$  new Javalmporter(java.util, java.io, java.nio.file);
	- with (imports) { var paths = new LinkedList(); }
	- var Callable = Java.type("java.util.concurrent.Callable");
	- var task = Java.extend(Callable, {call: function() {print("task "+i)}})

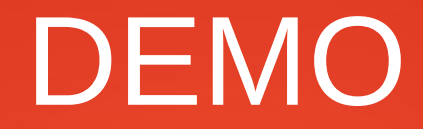

• Nashorn.java

#### New Date-Time

- New Classes (Immutable)
	- $\bullet$  LocalDate Day, month, year.
	- $\cdot$  LocalTime Time of day only.
	- LocalDateTime Both date and time.
	- ZonedDateTime Date/time with time-zone.
- Creation
	- LocalTime now  $=$  LocalTime.now();
	- $\cdot$  LocalDate date = LocalDate.of(2014, Month.MARCH, 27);
	- LocalTime time = LocalTime.of $(12, 15, 0)$ ;

#### New Date-Time

- Editing
	- LocalTime later = now.plus(8, HOURS);
	- LocalTime time = LocalTime.of $(12, 15, 0)$ ;
	- LocalDateTime datetime = date.atTime(time);
- $\bullet$  Duration = A time-based amount of time, such as '34.5 seconds'.
- $\bullet$  Period = A date-based amount of time, such as '2 years, 3 months and 4 days'.
	- Period.between(date1, date2)
	- Duration.between(time1, time2)

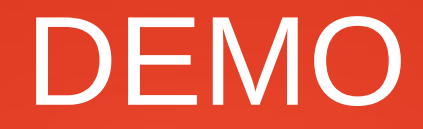

#### • ThreeTen.java

#### New Date-Time: Clock

- Useful for testing
- Clocks
	- Default: Clock.systemDefaultZone();
	- Fixed: Clock.fixed(Instant.now(), ZoneId.systemDefault());
- LocalDate.now(clock)

## Bye-bye PermGen

- No more Permanent generation
	- Most allocations for the class metadata are now allocated out of native memory.
		- "The proposed implementation will allocate class meta-data in native memory and move interned Strings and class statics to the Java heap" -http://openjdk.java.net/jeps/122
	- java.lang.OutOfMemoryError: Metadata space
	- Convergence of Oracle JRockit & HotSpot

## Miscellaneous

- java.util.Base64
- Cryptography upgrades (lots)
- JDBC 4.2
- Repeatable Annotations
- Annotations on types
- ….?
- http://openjdk.java.net/jeps/0

#### Thanks!

#### Questions? Comments?

- https://github.com/adamd/hellojava8
- @adamldavis
- https://leanpub.com/u/adamIdavis